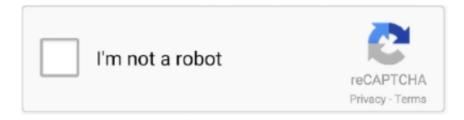

# Continue

1/4

## Visual Studio Mac Os X Download

Version ControlWe fixed an issue that could result in a doesn't point at a valid Git repository or workdir.. app to the Applications folder, making it Hands On Microsoft this week opened the gates on Visual Studio for Mac 2019 8.. For instructions on installing and updating Visual Studio 2019 for Mac, see theInstall Visual Studio for Mac guide.. Xamarin Android 34,000, Xamarin iOS 21,000, and relatively low activity elsewhere – 343 threads for Xamarin.. Release Notes Visual Studio 2019 for Mac version 8 7 9 (8 7 9 9) released October 27, 2020Web and AzureWe updated.. There is also steadily improving support for games development with Unity A glance at the Xamarin forums gives a crude guide to usage.

We fixed an issue where IntelliSense would erroneously underline valid code in razor files under certain conditions.. We fixed an issue where Visual Studio was crashing on macOS Big Sur If you have already upgraded macOS to Big Sur and are not able to run VS for Mac, please download the latest installer from https://visualstudio.. In this video, we will discuss installing Visual Studio 2019 for MacOS Installing and working Visual Studio 2017 for MacOS https://www.. It now has what Microsoft calls a 'fully native UI', raising the interesting question of how much of the old MonoDevelop code, which used cross-platform Gtk#, remains in VS Mac.. The new native editor was fully released in July, but VS Mac 8 3 now supports web editing (JavaScript, TypeScript, HTML, CSS and more).. For information on the system requirements see the see Mac System Requirementsand Mac Platform Targeting and Compatibility guides.. We fixed an issue that may cause the debugger to break on the wrong statement We fixed an issue that sometimes caused tooltips to remain visible after finishing debugging.. We fixed an issue where storyboard resource tags are removed We fixed an issue where Visual Studio for Mac was not generating view controller files for storyboards.. Known IssuesRefer to the Known Issues section Feedback and SuggestionsWe would love to hear from you! You can report a problem through the Report a Problem option in Visual Studio for Mac IDE.. Select the 'magnifying glass' icon to open the archive in Finder Drag Visual Studio Code.

#### visual studio code

visual studio code, visual studio download, visual studio 2017, visual studio community, visual studio 2012, visual studio online, visual studio mac, visual studio tutorial, visual studio python, visual studio free, visual studio, visual studio 2015, visual studio 2019

We fixed an issue where the version control system breaks when the git folder is deleted. We fixed an issue preventing the mapping of a command to ^ (Tab) in keybindings preferences.. We fixed toggle/undo comments command binding in the Mixed keybinding scheme We fixed an issue where the sorting buttons in the Document Outline pad reset when switching focus between source files.. We fixed an issue where the Document Outline pad for C# never reflects the last editing change.. We fixed an issue where a context menu action was not localized in the Android designer.

### visual studio 2017

-->Microsoft Visual Studio Mac OsDeveloper Community | System Requirements | Compatibility | Distributable Code | Documentation | Blogs | ServicingClick the button to download the latest version of Visual Studio 2019 for Mac.. Android SDK 11 0 0 3 Visual Studio 2019 for Mac version 8 7 2 (8 7 2 4) released August 13, 2020 Web and Azure We updated the.. We fixed an issue that prevented name/value cells from going into edit mode unless clicking exactly on text.. We fixed an issue with generation of outlets We fixed an issue where Visual Studio and Xcode sync keeps updating the Register attribute.. We fixed a handful of crashes reported by users We fixed a few instances where VoiceOver would read labels of elements on Wizard template pages twice.. NET for Windows and Linux Mono had its own IDE, called MonoDevelop, which unlike Visual Studio was originally written entirely in C#.. NET Core projects We added support for right-clicking to run unit tests The Visual Studio Tools for Unity includes three new diagnostics and support for persistent solution folders when Unity is regenerating solution and projects.. Microsoft visual studio 2014 free download - Visual Studio Code, Real Studio, Visual SEO Studio, and many more programs.. NET Core tutorial Visual Studio Mac Os X Download Windows 10Right-Click to Run Unit Tests When editing C# classes containing unit tests, developers can now right-click within the body of a test class or method to access options for

running and debugging tests.. New versions of Xamarin Studio are now Visual Studio for Mac (https I don't wanna download visual studio.

#### visual studio 2012

We fixed an issue where Rename file to refactor causes Visual Studio to Freeze We fixed an issue Trying to open a CSS file in Visual Studio for Mac freezes.. iOS Xamarin Forms can also target Windows UWP (Universal Windows Platform) and, in preview, macOS.. NET Standard 2.1 specification in its latest version See here for guidance Xamarin evolved from the opensource Mono framework, an implementation of.. We fixed an issue where the Document Outline shows wrong hierarchy when #region is present.. Xamarin is a cross-platform NET framework designed mainly for iOS and Android, but also with support for macOS applications.. We resolved a significant number of existing bugs and user-reported issues throughout the IDE.. Open the Command Palette (1) #P (Windows, Linux Ctrl+Shift+P)) and type 'shell command' to find the Shell Command: Install 'code' command in PATH command.. Clicking on either of the options launches a prompt which allows you to enter the service reference, either by file path or URL.. Launching from the command lineVisual Studio OsxYou can also run VS Code from the terminal by typing 'code' after adding it to the path:Launch VS Code.. We fixed an issue where Scaffolding failed for a NET Core 5 Web Application We fixed an issue where a subscription could not be found when trying to publish.. The latest version of Visual Studio Code is 150 on Mac Informer It is a perfect match for Debugging in the Developer Tools category.. New FeaturesOpen API and gRPC Client GenerationVisual Studio for Mac now includes support for generating an API client from an OpenAPI or gRPC service.. Shell and ToolsWe updated NuGet to 5 7 RTM We fixed an issue with keyboard focus inside the property pad.. MaxValue We fixed an issue where the VSMac test explorer broken We fixed brought support for unit test markers back to the editor.. We fixed an issue where The test nodes in the unit test pads are incorrect We fixed an issue with the Unit Test panel not properly grouping tests by namespace when using NUnit TestCase of int.. Shell and ToolsWe improved performance and reliability Web and Azure. NET Core API back end is disabled because it 'requires an ASP NET Core installation'.. Visual Studio Mac Os Download Visual Studio Mac Os X Download PcVisual Studio Download For MacVisual Studio Download Free MacVisual Studio 2015 Mac Os X DownloadVisual Studio is a new member of the Visual Studio family, enabling developers on macOS to build apps for mobile, Web, and cloud with Xamarin and.. We fixed an issue where The 'Document Outline' view does not update at all-for regions and functions.. We fixed an issue where the default run configuration shows the project name twice in main toolbar. You can still get MonoDevelop for Mac, Windows and Linux, though the Mac download is now Visual Studio for Mac, and on Windows you have to build it from source.. bash\_profile (or equivalent) from an early VS Code version, remove it and replace it by executing the Shell Command: Install 'code' command in PATH command.. You can find in-depth information about the Visual Studio 2019 for Mac releases in the following posts:Release HighlightsWe added support for adding new Open API & gRPC service references to.. UnityWe fixed an issue where opening from Unity shows 'Loading' until quitting and reopening.. Visual Studio 2019 for Mac version 8 7 (8 7 0 2037)released August 5, 2020NoteThis release of Visual Studio for Mac now supports running on the macOS Big Sur developer beta builds.. We fixed an issue causing a hang when using version control We fixed an issue where pushing when remote contains changes that don't exist locally takes a long time eventually aborting with errors.. 7 9September 21, 2020 - Visual Studio 2019 for Mac version 8 7 8September 15, 2020 - Visual Studio 2019 for Mac version 8.. XamarinWe fixed many unneeded/unwanted popups when working with storyboards in Xcode Designer.. Through this tool, you can download the latest version from this website This fresh and upgraded version has much compatibility with a lot of error and bugs.. Source Code EditingWe fixed an issue where typing was very slow when many files were open.. We fixed an issue preventing ASP NET Core projects from running in the integrated terminal despite being set to do so in the run configuration settings.. You can become a good programmer with this tool Visual Studio For Mac review has many versions in the market.. There is no visual designer for Xamarin Forms, but there is a visual preview Unfortunately, this did not work for iOS on our very simple demo app, showing instead a MonoTouch exception message.. NET Core SDK (3 1 402 SDK and 2 1 22 runtime) Visual Studio 2019 for Mac version 8.. 3, a flexible development environment for NET, and The Reg can give you the lowdown on some of the new features.. Object We fixed generic type parameter checking for UNT0014 We fixed an issue that caused selected Unity Messages to be unchecked after searching in the Add Unity Messages dialog.. We increased the color contrast of the selected account in the account dialog Web and AzureWe fixed an issue where a new launch profile added to launchSettings.. You can find in-depth information about the Visual Studio 2019 for Mac releases in the following posts:Release HighlightsWe added support for adding new Open API & gRPC service references to.. We fixed an issue where Multi-target order is not correct We fixed an issue where a user Can't close the project.. For information on the system requirements see the see Mac System Requirements and Mac Platform Targeting and Compatibility guides.. NET Core to 3 1 403 and 2 1 811 Xamarin We added support for Xcode 12 1 Visual Studio 2019 for Mac version 8.. Build props We have improved how a conflicting key is shown in preferences We fixed several accessibility issues.. We fixed an issue where the Saving message shown forever and unable to continue We fixed an issue with Key bindings for running, debugging and selecting a unit test at caret not working.. For

information on the system requirements see the see Mac System Requirements and Mac Platform Targeting and Compatibility guides.. We fixed an issue that caused xUnit tests to show full namespaces instead of method names.. 1 20 runtime) We fixed an issue with Entity Framework (CRUD) Scaffolding, where the style of the web page was not loading properly.. Visual Studio 2019 for Mac version 8 7 6 (8 7 6 2) released September 08, 2020Web and AzureWe updated the.. You can track your feedback, including suggestions, in the Developer Community portal.. We fixed an issue where the tooltip may display an array length for a non-array object.. XamarinWe improved overall stabilityWe fixed an issue with debugging an Android app with Xamarin.. 7 1 (8 7 1 15) released August 11, 2020Bug Fixes in 8 7 1Shell and ToolsWe fixed an issue with incorrect dependency folder information with.. We fixed an issue where it was not possible to access remote repos over SSH in VS Comm.. Drag Visual Studio Code app to the Applications folder, making it available in the macOS Launchpad.. It is the most wanted software in the world It has full functionalities and features like Extensible Integrated, Provide Development Environment for the individual developer, Academic Research, Open Source Project, educations and small professional team.. Visual Studio Mac Os X Download UtorrentXamarinWe improved overall stabilityVisual Studio 2019 for Mac version 8.. We increased the speed of expanding tooltips We fixed an issue that created breakpoints in the breakpoint pad when users clicked an empty line in the editor margin.. But the app itself worked fine on both Android and iOS The IDE did crash once or twice but with no loss of work.. We added support for setting a Color set as Accent Color in the Info plist editor.. If you're already on Big Sur and can't use the updater, visit the Visual Studio for Mac website and download the installer.. We made fixes to address a handful of stability and performance issues We added a missing key binding for moving through open files (tabs) when using the VS Code key binding scheme. Project SystemWe fixed an issue with ProjectGuid being removed from project files.. This goes alongside the development of the cross-platform NET Core, which has allowed code sharing between Mono and.. Xamarin Mac and Xamarin Forms targeting macOS are both interesting for NET developers wondering how to get their Windows apps onto a Mac, but both are neglected relative to iOS and Android.. One of the big new features, though in preview, is XAML hot reload in Xamarin Forms.. 7 3August 13, 2020 - Visual Studio 2019 for Mac version 8 7 2August 11, 2020 - Visual Studio 2019 for Mac version 8.. When adding a new folder to the solution pad, it will now be expanded by default. Microsoft visual studio 2014 free download - Visual Studio Code, Real Studio, Visual SEO Studio, and many more programs.. What can Visual Studio for Mac do?VS Mac is primarily for Xamarin development The majority of Xamarin developers code applications for iOS and Android, and there are two different approaches to this.. Restart the terminal for the new \$PATH value to take effect You'll be able to type 'code.. The look and feel of the IDE is different from Visual Studio on Windows, as you would expect from the product history.. We fixed an issue where the breakpoint pad could become out of sync with line numbers in the text editor display when adding or removing lines of code.. Visual Studio for Mac 8 7 supports running on the macOS Big Sur developer preview.. This is xamarin studio Do you have any idea how to solve this in xamarin studio? Can you provide the link to download xamarin studio for mac os sierra along with xamarin.. 7 5August 25, 2020 - Visual Studio 2019 for Mac version 8 7 4August 18, 2020 - Visual Studio 2019 for Mac version 8.. If you want to develop for ASP NET Core you would be better off with Visual Studio on Windows, and probably better off with VS Code with its much larger community and rich extension support.. We fixed an index out of range error in Hot ReloadWe fixed an issue where opening a Storyboard with Xcode Interface Builder was failing.. 7 8 (8 7 8 4) released September 21, 2020 Xamarin We added support for Xcode 12 and updated the Xamarin SDKs.. Visual Studio Code on macOS Installation Download Visual Studio Code for macOS Open the browser's download list and locate the downloaded archive.. We fixed an issue where the start window could be reentered during project creation, making all commands unusable.. We fixed an issue with broken commands in the start window We fixed an issue where mstest tests were not discovered in Visual Studio for Mac when using Directory.. Although lightweight in comparison to Visual Studio, VS Code straddles the boundary between an editor and an IDE, with debugging support and a rich range of extensions.. After generating a service reference, you can view and modify it in the Connected Services Gallery as shown below.. Another experiment was to create a Xamarin Mac application and edit the generated storyboard, which defines the user interface using Xcode.. Microsoft visual studio 2014 free download - Visual Studio Code, Real Studio, Visual SEO Studio, and many more programs.. UNT0017: SetPixels invocation is slow Bug FixesDebuggerWe fixed an issue where Debugger step operations cause Visual Studio to hang.. These are highlights; the full list of what's new is here ObservationsMicrosoft has two successful Visual Studio development tools, and then there is VS Mac, which is important only for Mac-based Xamarin developers.. But for this exact case, I've just messaged you some links for the previous versions.. We fixed an issue with not being able to build React is and Redux projects We fixed an issue with not being able to open generated code of a service reference.. We introduced new logic for calculating width and placement of items in debugger pads.. Mac, for example Xamarin Forms Mac support seems to be moribund; it was announced in 2017 but the platform status here was last updated in May 2018 and remains incomplete. e10c415e6f

4/4